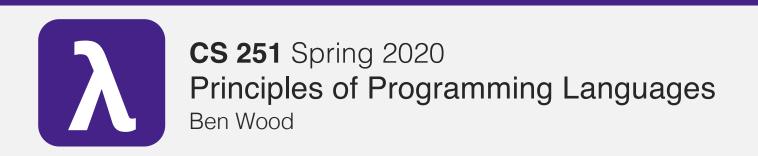

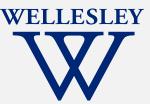

# **Parallelism**

(and Concurrency)

# Parallelism and Concurrency in 251

- Goal: encounter
  - essence, key concerns
  - non-sequential thinking
  - some high-level models
  - some mid-to-high-level mechanisms
- Non-goals:
  - performance engineering / measurement
  - deep programming proficiency
  - exhaustive survey of models and mechanisms

# Eliminate 1 big assumption: Evaluation happens as a sequence of ordered steps.

### **Parallelism**

# Concurrency

Use more resources to complete work faster.

Coordinate access to shared resources.

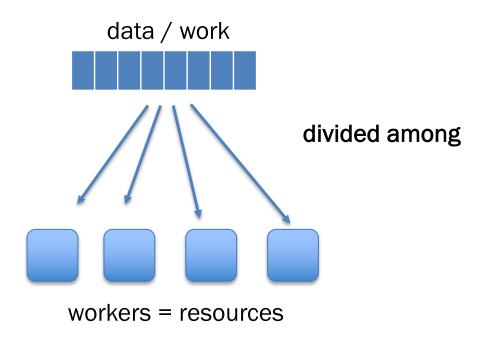

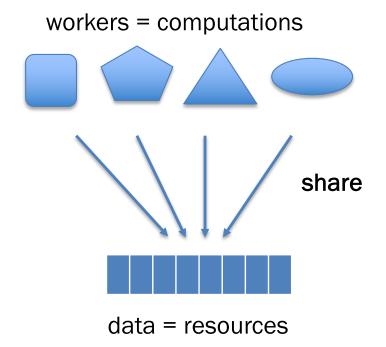

### Parallelism via Manticore

- Extends SML with language features for parallelism/concurrency.
- Mix research vehicle / established models.
- Parallelism patterns:
  - data parallelism:
    - parallel arrays
    - parallel tuples
  - task parallelism:
    - parallel bindings
    - parallel case expressions
- Unifying model:
  - futures / tasks
- Mechanism:
  - work-stealing

# Data parallelism

many argument data of same type

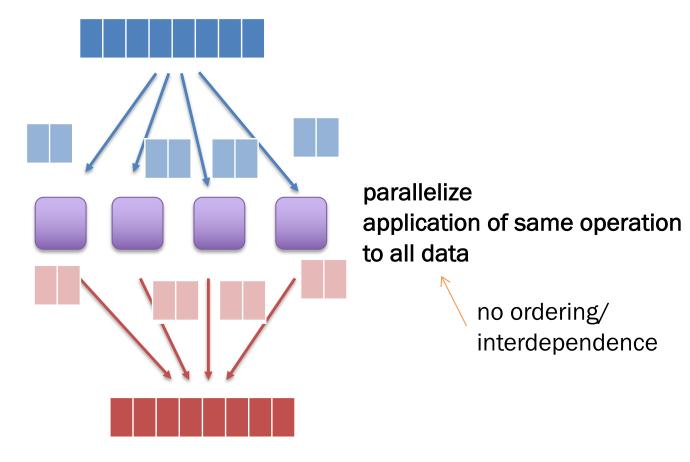

many result data of same type

# Parallel arrays: 'a parray

```
[| e1, e2, ..., en |] literal parray

[| elo to ehi by estep |] integer ranges

[| e | x in elems |] parallel mapping comprehensions

[| e | x in elems where pred |] parallel filtering comprehensions
```

# Parallel array comprehensions

### **Evaluation rule:**

- Under the current environment, E, evaluate
   e2 to a parray v2.
- 2. For each element **vi** in **v2**, **with no constraint** on relative timing order:
  - 1. Create new environment  $Ei = x \mapsto vi$ , E.
  - 2. Under environment **Ei**, evaluate **e1** to a value **vi** '
- 3. The result is [ v1', v2', ..., vn' ]

# Parallel map / filter

fun mapP f xs =

```
[ | f x | x in xs |]
: ('a -> 'b) -> 'a parray -> 'b parray

fun filterP p xs =
   [ | x | x in xs where p x |]
```

: ('a -> bool) -> 'a parray -> 'a parray

### Parallel reduce

sibling of foldl/foldr combiner function, f, must be associative

fun reduceP f init xs = ...

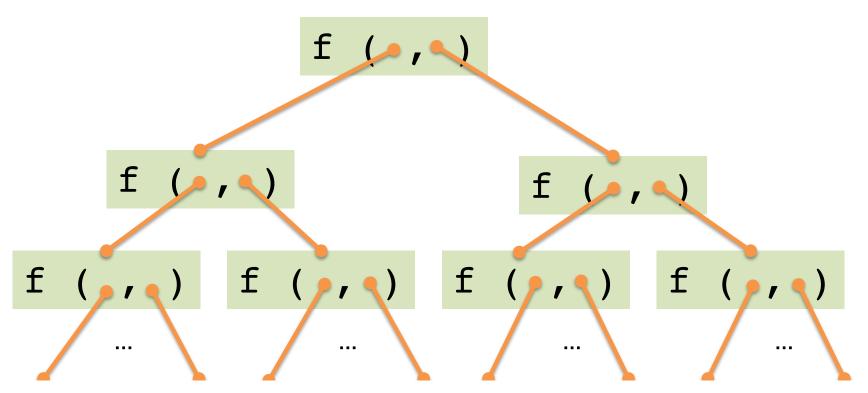

# Task parallelism

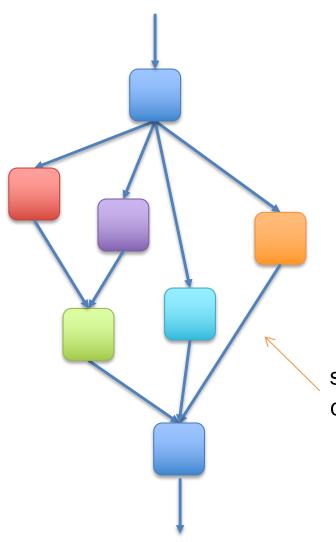

parallelize application of different operations within larger computation

some ordering/interdependence controlled explicitly

```
pivot
   Parallel bindings
                                          sorted_lt
                                                     sorted_eq
                                                                sorted_gt
                                                          concatP
 fun qsortP (a: int parray) : int parray =
     if lengthP a <= 1</pre>
                                                       concatP
     then a
     else
         let
              val pivot = a ! 0 (* parray indexing *)
Start evaluating
              pval sorted_lt =
in parallel
                       qsortP (filterP (fn x => x < pivot) a)
but
              pval sorted eq =
don't wait
                       filterP (fn x \Rightarrow x = pivot) a
until needed.
              pval sorted gt =
                       qsortP (filterP (fn x => x > pivot) a)
          in
              concatP (sorted_lt, concatP (sorted_eq, sorted_gt))
          end
```

### Parallel cases

```
datatype 'a bintree = Empty
                          Node of 'a * 'a bintree * 'a bintree
  fun find any t e =
      case t of
          Empty => NONE
                                           Evaluate these in parallel.
          Node (elem, left, right) =>
          if e = elem then SOME t
          else
                pcase find_any left e & find_any right e of
If one finishes with SOME, return it
without waiting for the other.
                      SOME tree & ? => SOME tree
                      ? & SOME tree => SOME tree
                      NONE & NONE => NONE
```

If both finish with NONE, return NONE.

### Futures: unifying model for Manticore parallel features

```
signature FUTURE =
siq
  type 'a future
  (* Produce a future for a thunk.
     Like Promise.delay. *)
  val future : (unit -> 'a) -> 'a future
  (* Wait for the future to complete and return the result.
     Like Promise.force. *)
  val touch : 'a future -> 'a
  (* More advanced features. *)
 datatype 'a result = VAL of 'a | EXN of exn
  (* Check if the future is complete and get result if so. *)
 val poll : 'a future -> 'a result option
  (* Stop work on a future that won't be needed. *)
 val cancel : 'a future -> unit
end
```

### Futures: timeline visualization 1

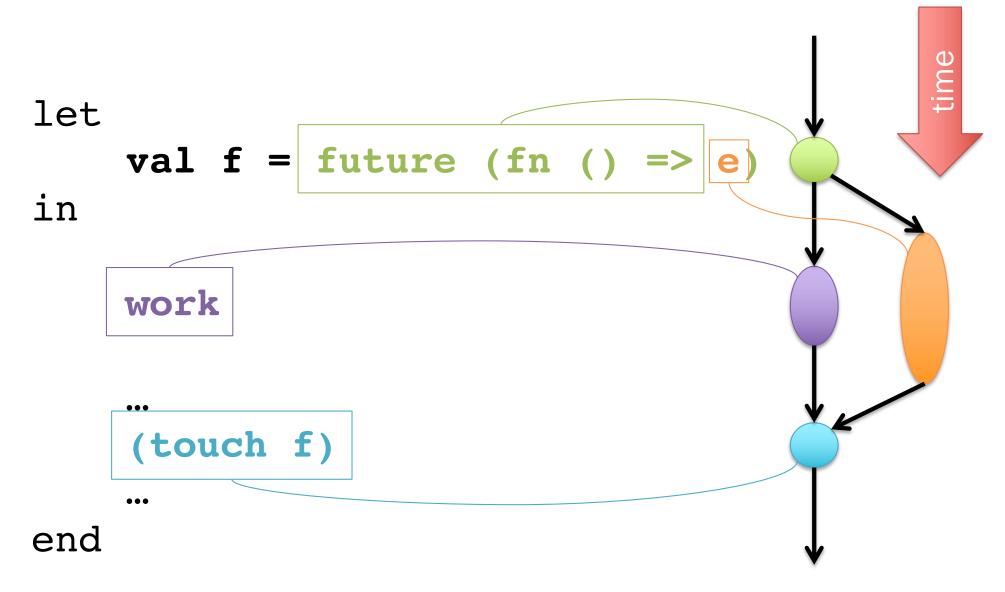

## Futures: timeline visualization 2

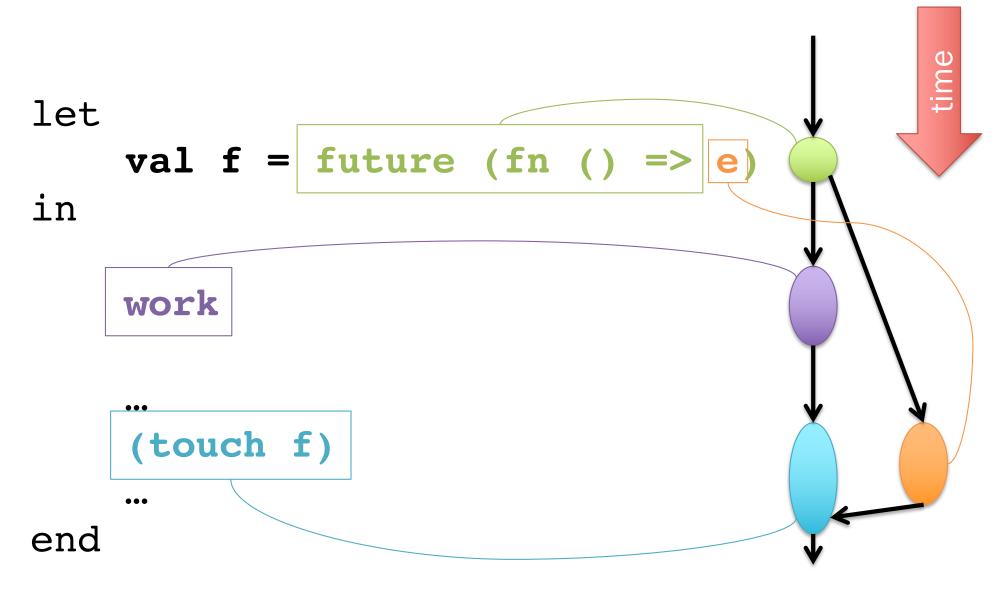

# pval as future sugar

let **pval** x = e in  $\dots x \dots$  end

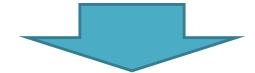

```
let val x = future (fn () \Rightarrow e) in ... (touch x) ... end
```

\*a bit more: implicitly cancel an untouched future once it becomes clear it won't be touched.

# Parray ops as futures: rough idea 1

Suppose we represent parrays as lists\* of elements:

```
[ f x x in xs ]
map touch
    (map (fn x =>
               future (fn () \Rightarrow f x))
     XS)
```

<sup>\*</sup>actual implementation uses a more sophisticated data structure

# Parray ops as futures: rough idea 2

Suppose we represent parrays as lists\* of element futures:

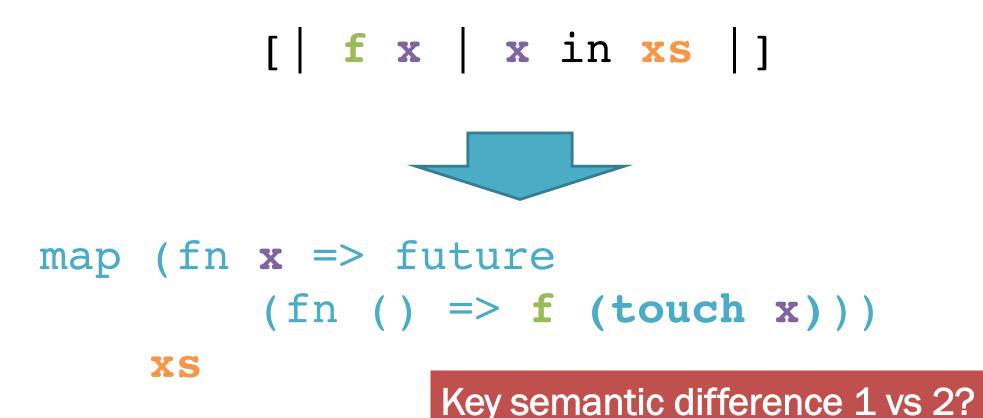

<sup>\*</sup>actual implementation uses a more sophisticated data structure

### Odds and ends

- pcase: not just future sugar
  - Choice is a distinct primitive\* not offered by futures alone.
- Where do execution resources from futures come from?
   How are they managed?
- Tasks vs futures:
  - Analogy: function calls vs. val bindings.
- Forward to concurrency and events...